## **MSX Group Fall Forum**

## **Management Reporter Q&A**

## **March 21, 2016**

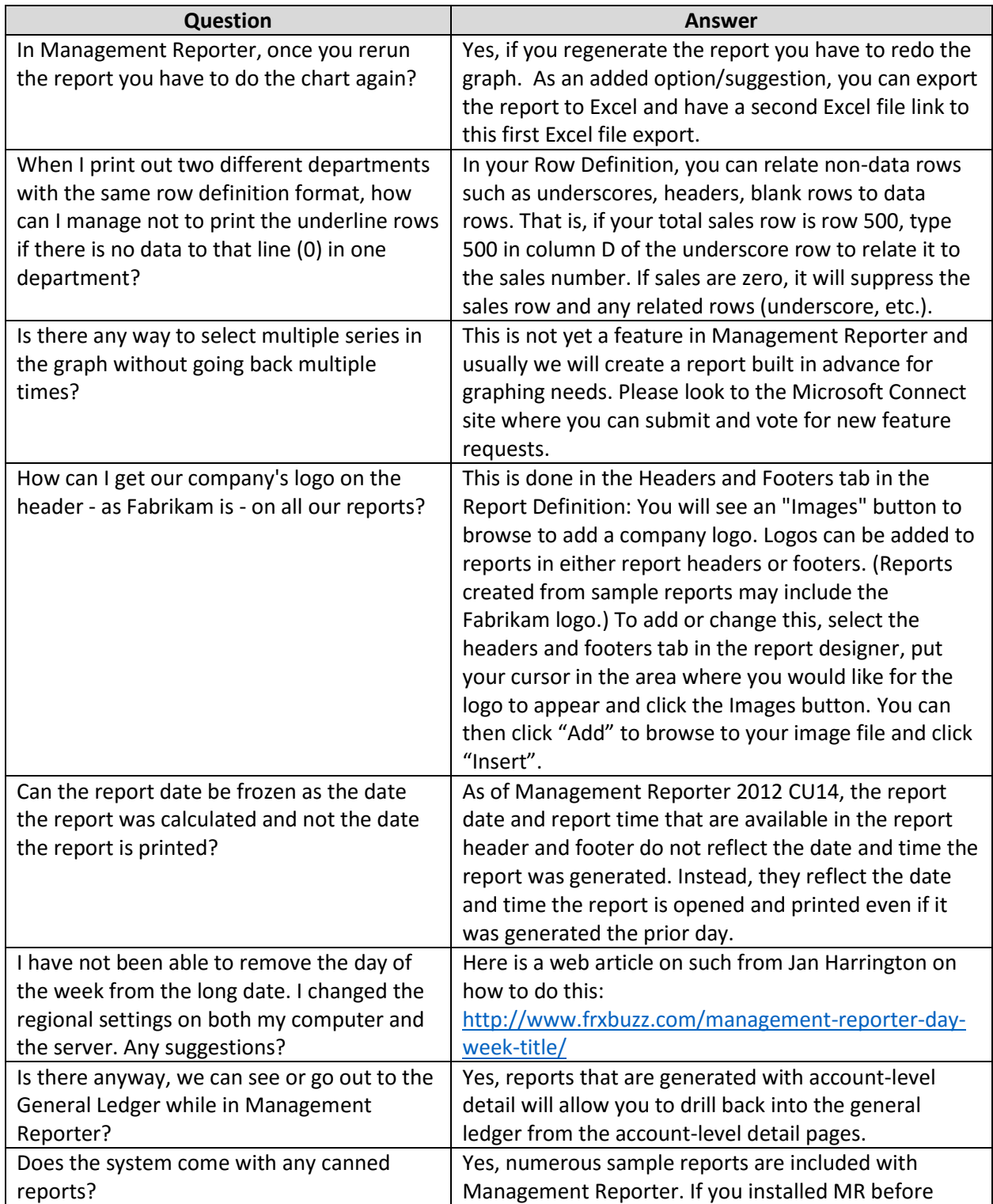

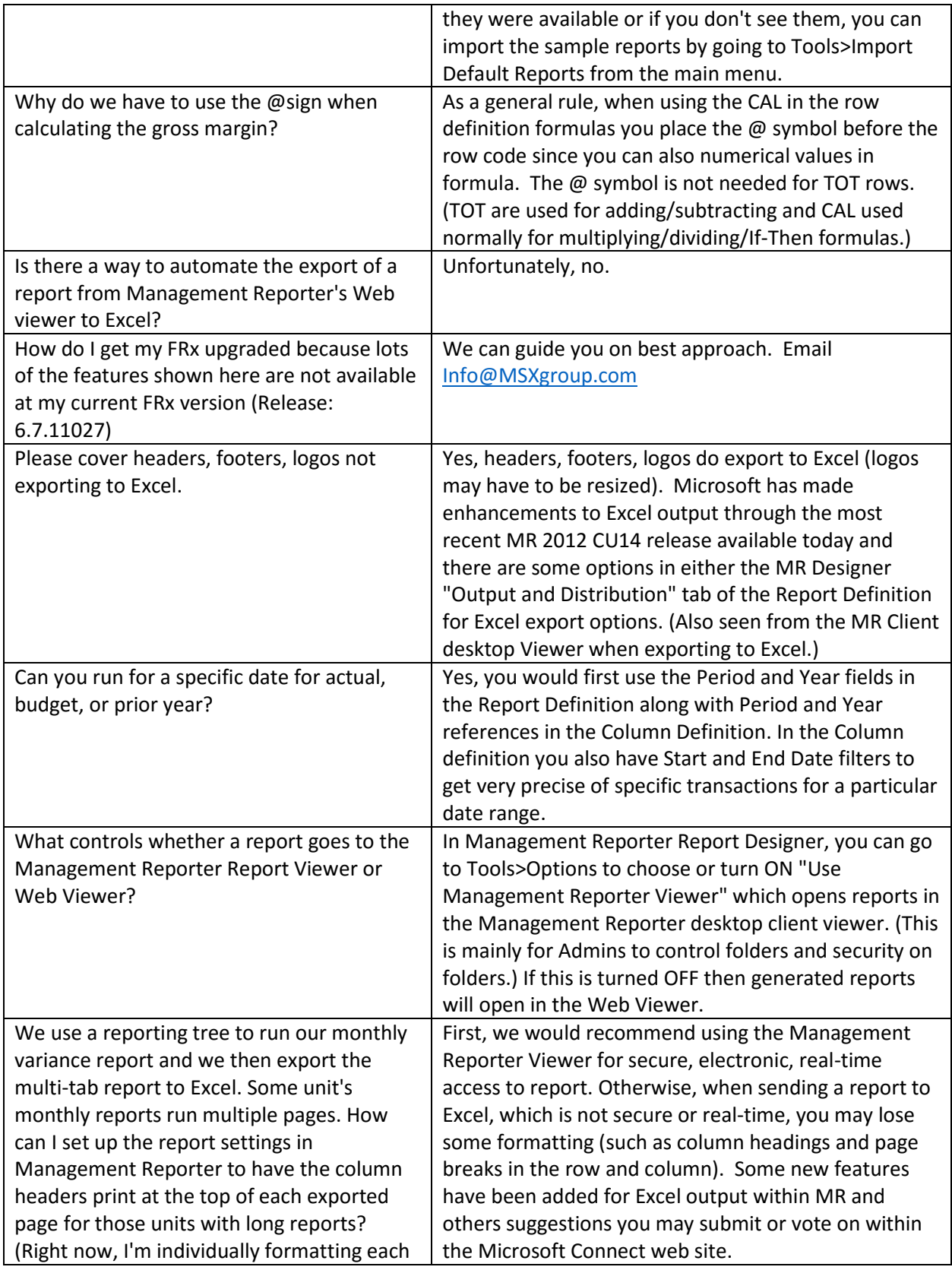

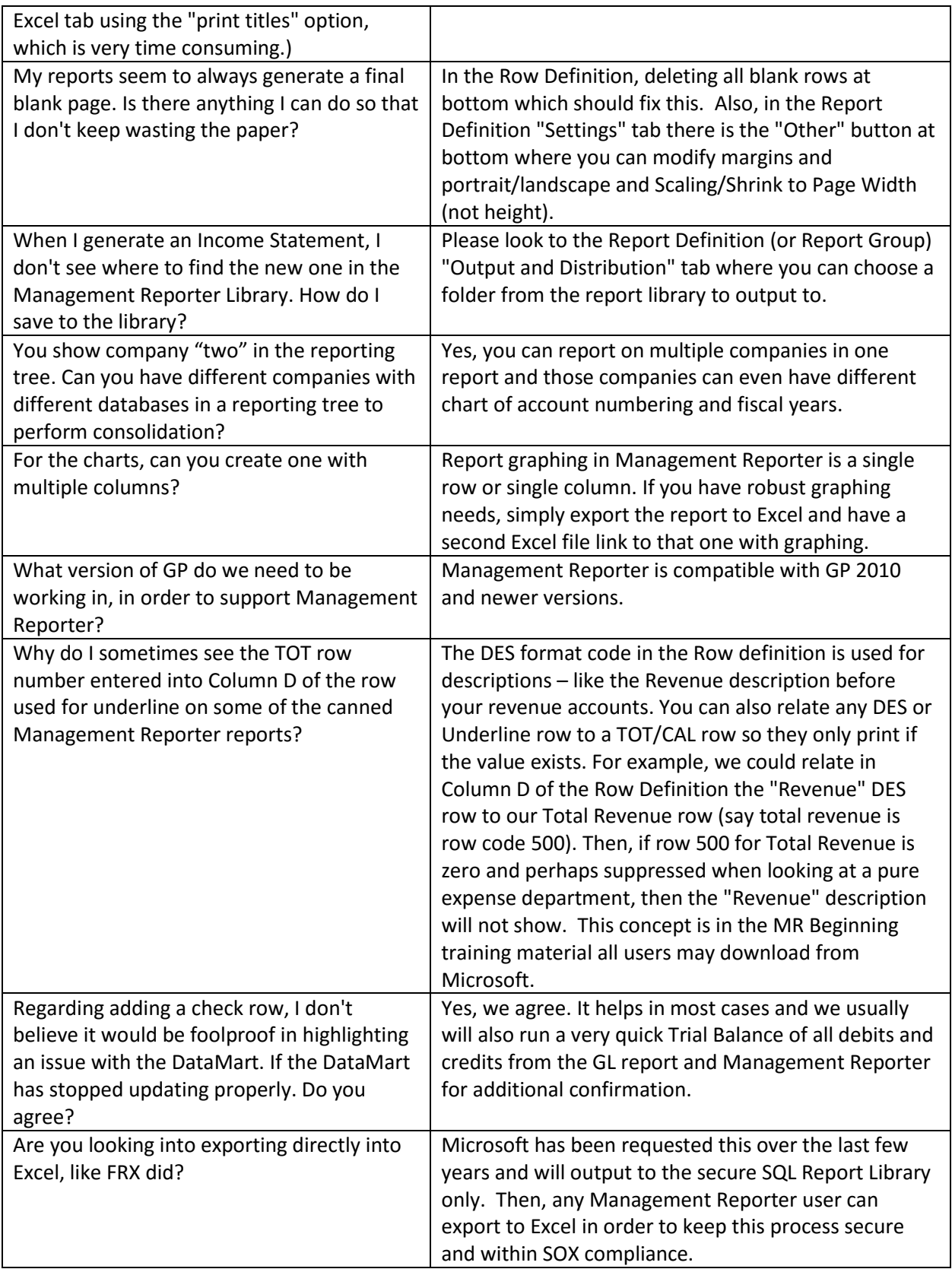

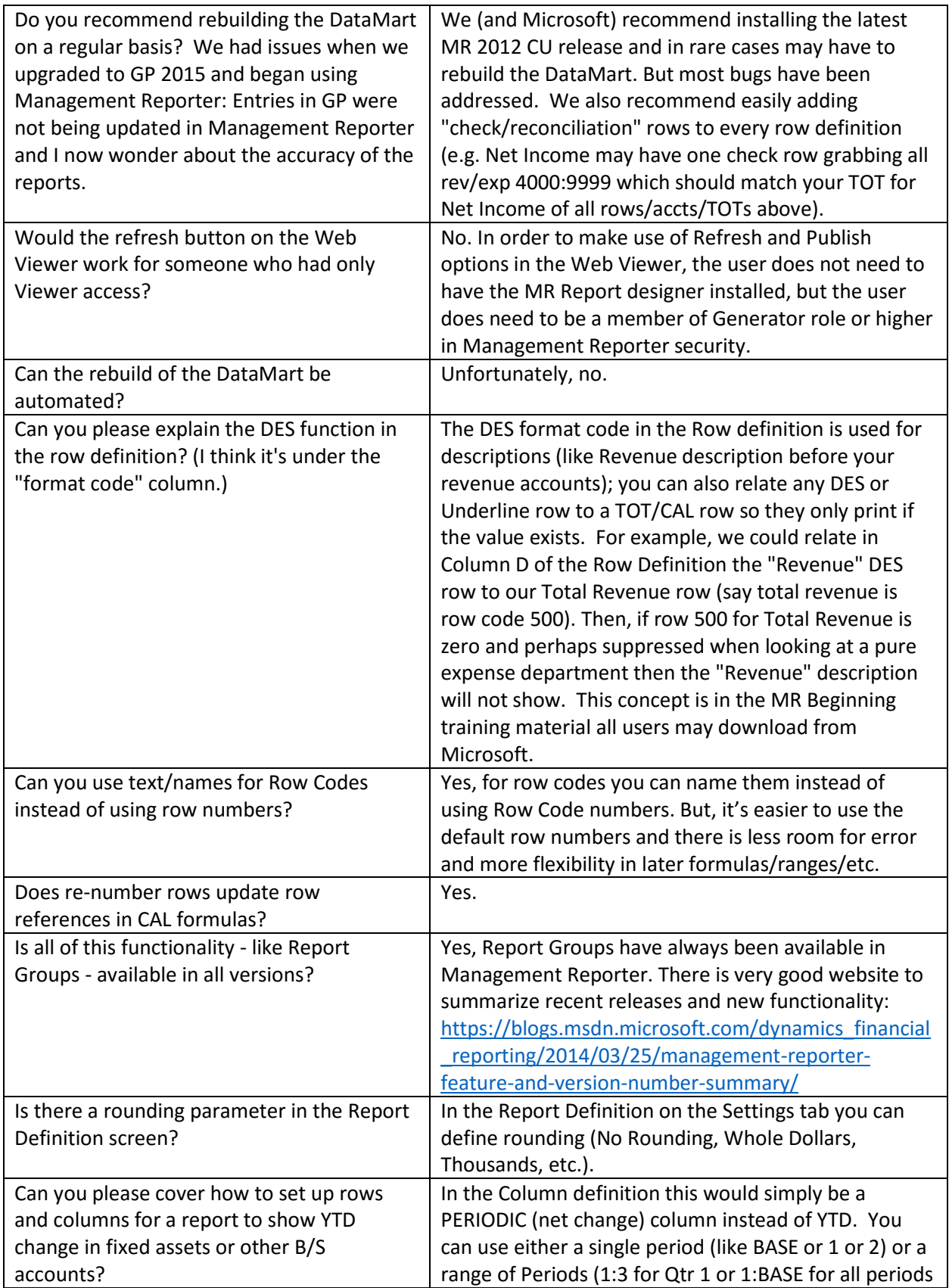

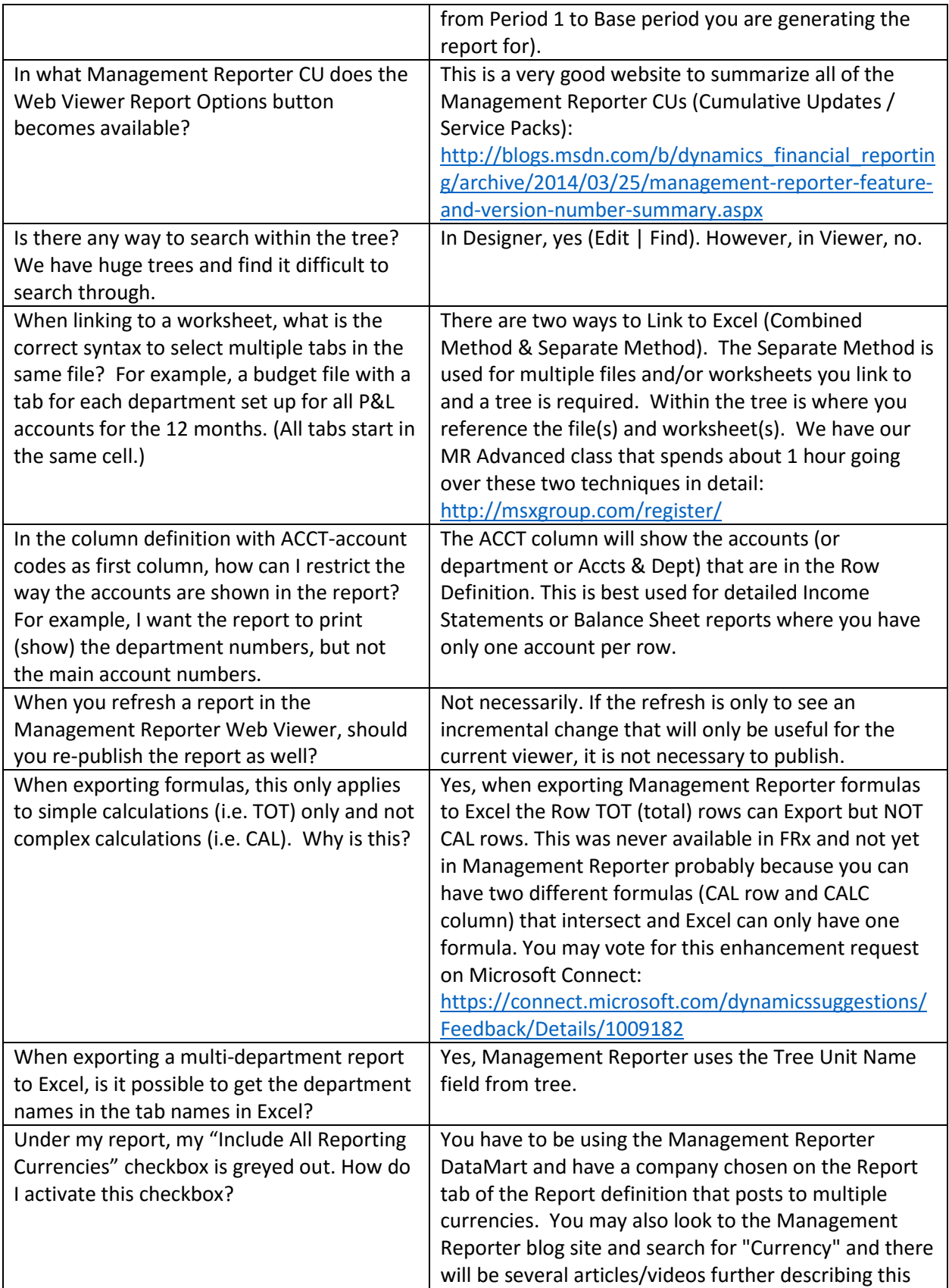

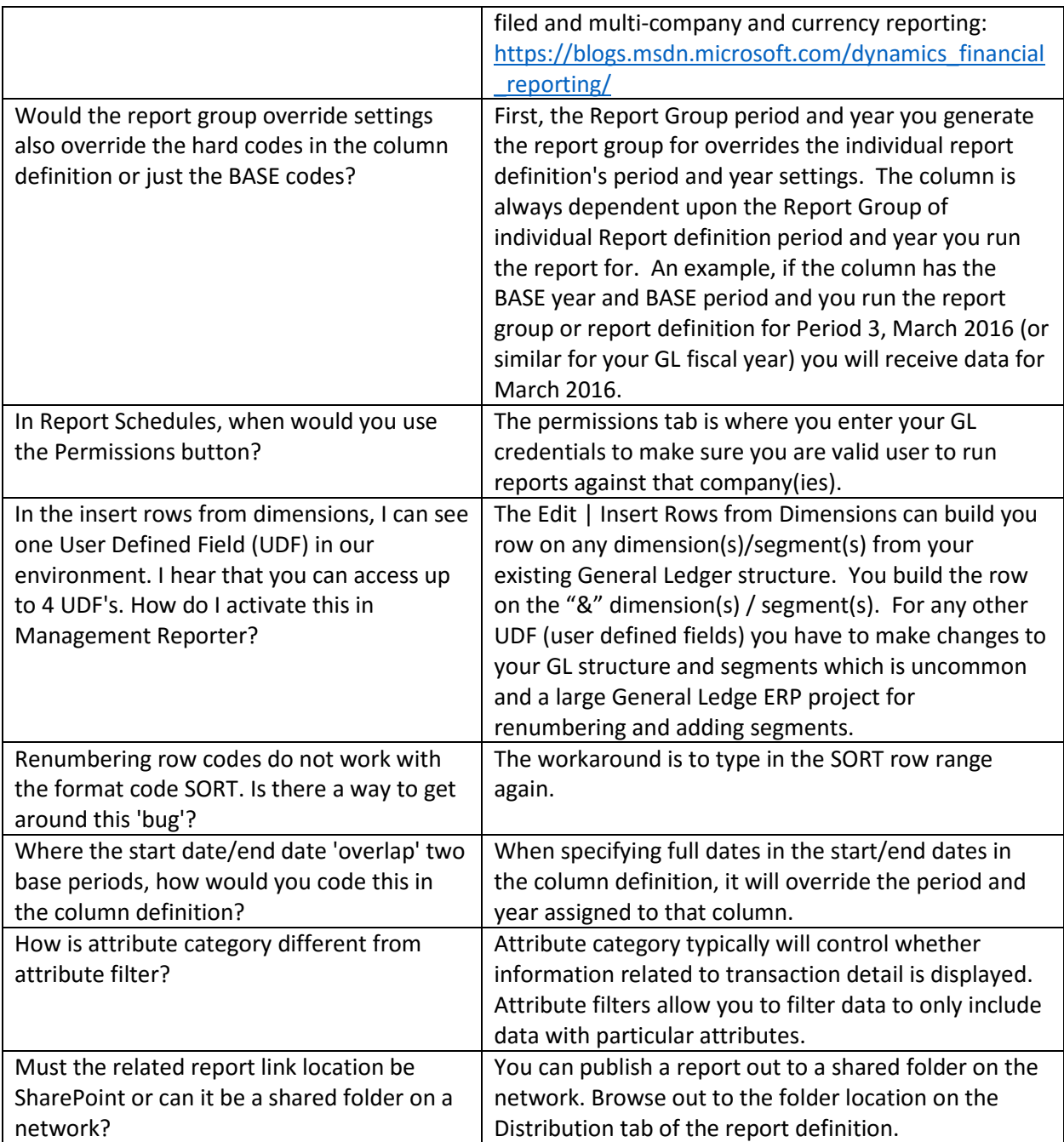